$<<$ Flash  $>>$ 

 $<<$ Flash  $>>$ 

, tushu007.com

- 13 ISBN 9787302210832
- 10 ISBN 7302210837

出版时间:2009-10

页数:384

PDF

更多资源请访问:http://www.tushu007.com

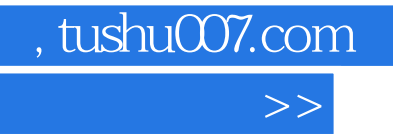

 $\alpha$ 

 $\mathcal{L}$  and  $\mathcal{L}$ 

 $\mathcal{P}$  and  $\mathcal{P}$  and  $\mathcal{P}$  ,  $\mathcal{P}$  and  $\mathcal{P}$  ,  $\mathcal{P}$  and  $\mathcal{P}$  and  $\mathcal{P}$  and  $\mathcal{P}$  and  $\mathcal{P}$  and  $\mathcal{P}$  and  $\mathcal{P}$  and  $\mathcal{P}$  and  $\mathcal{P}$  and  $\mathcal{P}$  and  $\mathcal{P}$  and  $\mathcal{P}$  and  $\mathcal$ 

 $\alpha$  , and the contract of the contract of the contract of the contract of the contract of the contract of the contract of the contract of the contract of the contract of the contract of the contract of the contract of th

 $\mu$  and  $\mu$  and  $\mu$  and  $\mu$  and  $\mu$  and  $\mu$  and  $\mu$  and  $\mu$  and  $\mu$  and  $\mu$  and  $\mu$  and  $\mu$  and  $\mu$  and  $\mu$  and  $\mu$  and  $\mu$  and  $\mu$  and  $\mu$  and  $\mu$  and  $\mu$  and  $\mu$  and  $\mu$  and  $\mu$  and  $\mu$  and  $\mu$ 

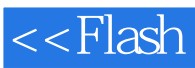

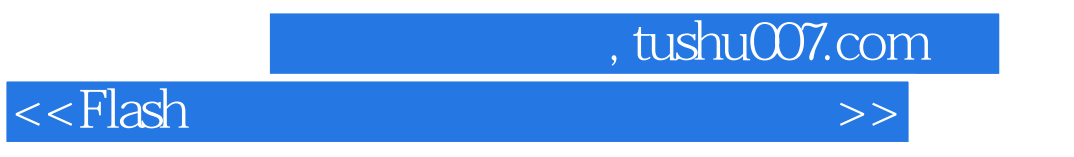

 $Flash$ 

, the contraction of the flash state  $\mathbb{F}\mathrm{lash}\mathbb{F}$ 

Flash是一个功能强大的多媒体网络课件开发工具,本书由浅入深、由易到难,详细介绍了Flash在课

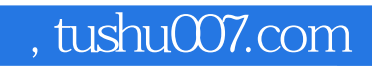

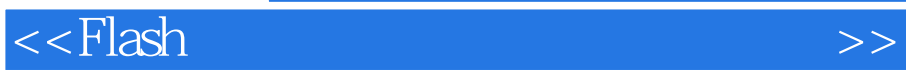

 $,$  tushu007.com

## $<<$ Flash  $>>$

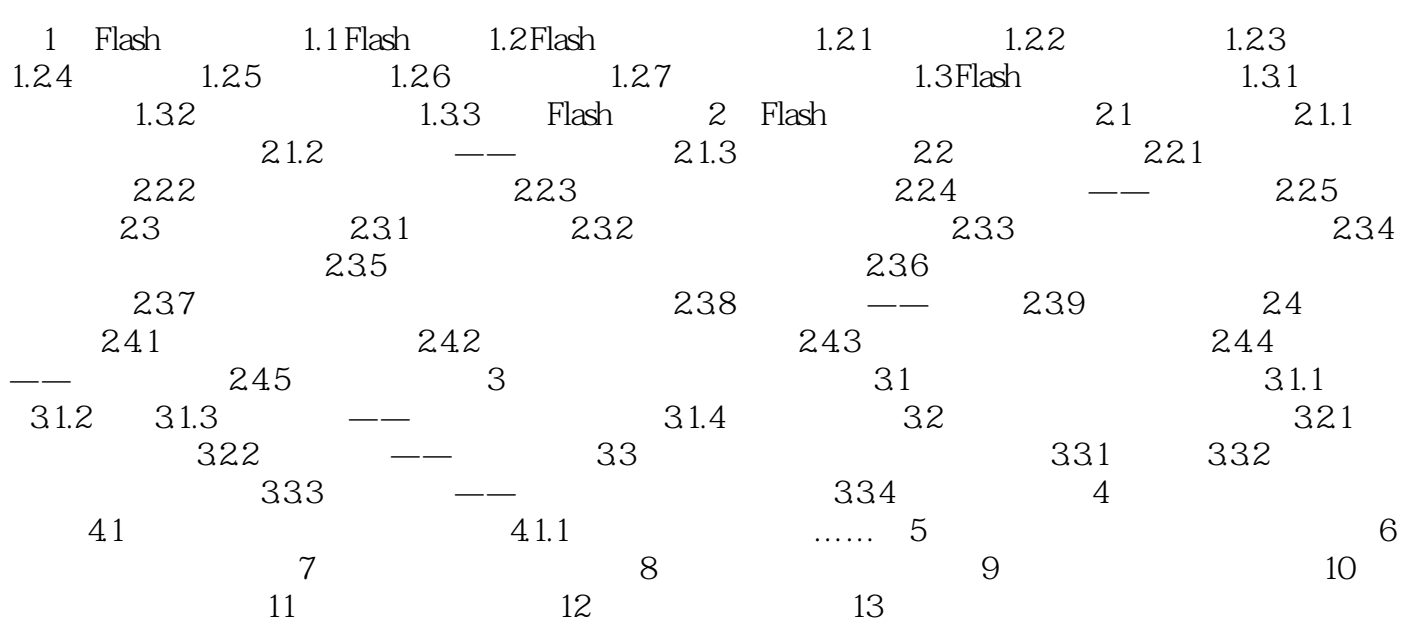

, tushu007.com  $<<$ Flash  $>>$  第1章 Flash基础知识 1.1 Flash简介 Flash是目前比较优秀的网络动画编辑软件之一,用于编  $Flash$  $F$ lash $F$  $F$ lash $F$ lash $F$ lash  ${\rm Flash}$ 习Flash已经成为走进网络时代的捷径和必然,也成为网络教学很好的辅助工具。 Flash是以流媒体播放技术和矢量图形技术等为代表的一种创作工具,能够将矢量图、位图、音频 Flash可以包含简单的动画、视频内容、复杂演示文稿和应用程序以及介于它们之间的任何内容。  ${\rm Flash}$  , and  ${\rm Flash}$ 

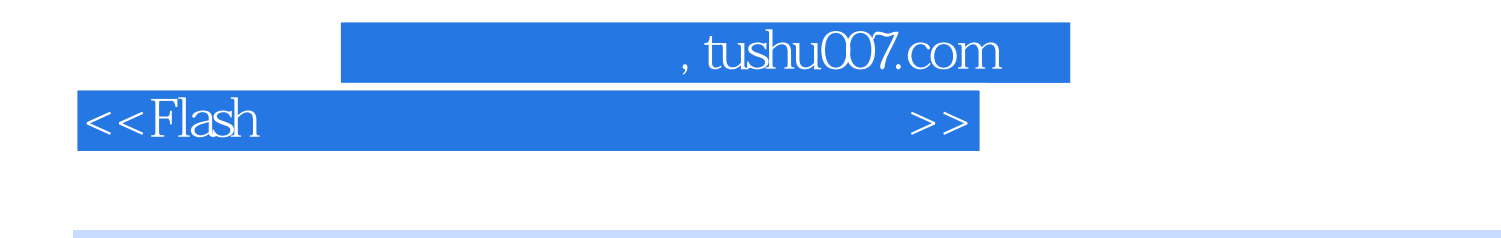

 $30$  and  $15$ 

 $Flash$ 

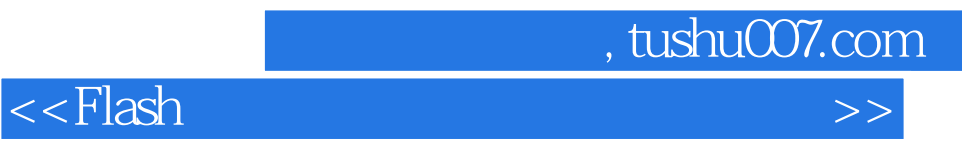

本站所提供下载的PDF图书仅提供预览和简介,请支持正版图书。

更多资源请访问:http://www.tushu007.com